## **3Delight Skin**

The 3Delight Skin material is a simple to use material to render skin-like surfaces.

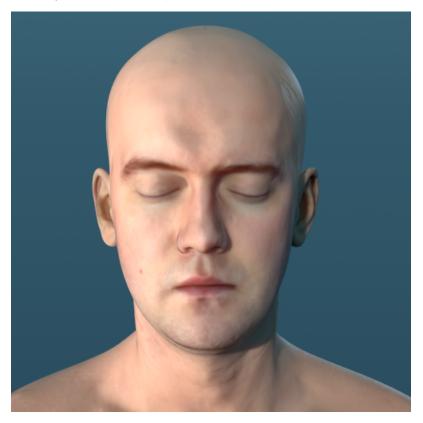

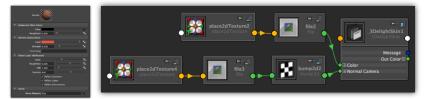

The model, color map and normal maps are available from Infinite Realities here. The corresponding displacement maps are available here.

## 3Delight Skin material User Interface

| Sample                                  |            |          |   |     |  |
|-----------------------------------------|------------|----------|---|-----|--|
| ▼ Epidermis                             |            |          |   |     |  |
| Skin Color                              |            |          |   |     |  |
| Roughness                               | 0.579      |          | - |     |  |
| Bump Mapping                            |            |          |   |     |  |
| <ul> <li>Dermis (Subsurface)</li> </ul> |            |          |   |     |  |
| Color                                   |            |          |   | - 💽 |  |
| Strength                                | 5.000      |          | • | - 2 |  |
| Group                                   |            |          |   |     |  |
| Sheen Layer (Reflection)                |            |          |   |     |  |
| Color                                   |            | <b>0</b> |   |     |  |
| Roughness                               | 0.500      |          |   |     |  |
| Samples                                 | 64         |          |   |     |  |
| IOR                                     | 1.300      | -0       |   |     |  |
| Reflects Geometry                       |            |          |   |     |  |
| ✓ Reflects Environment                  |            |          |   |     |  |
|                                         | Reflects L | ights    |   |     |  |

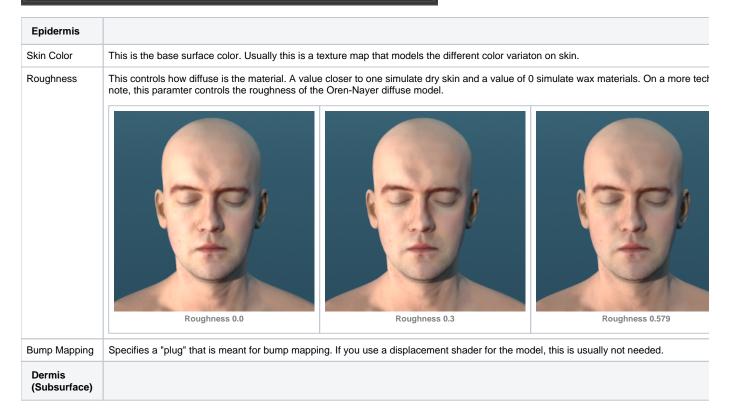

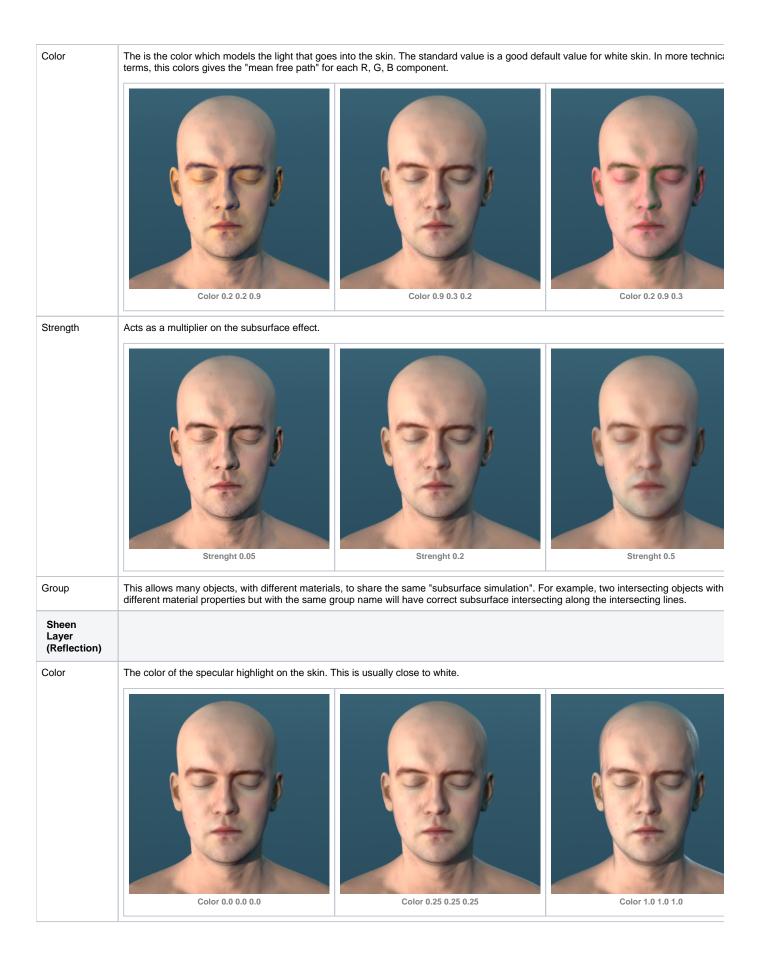

| Roughness                | Sets the roughness of the specular highlight for the skin. Areas that have more "sheen" should have a low roughness. Higher roughness should be used to model areas that are |  |  |  |  |
|--------------------------|----------------------------------------------------------------------------------------------------|--|--|--|--|
|                          | $\begin{tabular}{ c c c c c c c } \hline l & l & l & l & l & l & l & l & l & l$                                                                                              |  |  |  |  |
| Samples                  | Specifies the amount of samples to use when sampling reflections due to the specular component.                                                                              |  |  |  |  |
| IOR                      | The IOR to use to calculate Fresnel reflections.                                                                                                    |  |  |  |  |
|                          |                                                                                                    |  |  |  |  |
| Reflects<br>Geometry     | Specifies whether geometries are visible in reflections. Disabling this will make the shader run faster because no rays are traced.                                          |  |  |  |  |
| Reflects Enviro<br>nment | Specifies whether environment is reflected or not.                                                                                                    |  |  |  |  |
| Reflects Lights          | Specifies whether point lights are visible as specular highlights or not.                                                                                                    |  |  |  |  |